# Top Ten List

Oracle 11g PL/SQL Features and Enhancements

1

Rick Michaud Senior Sales Consultant Oracle Corporation

### Who Am I?

- Senior Sales Consultant for Oracle for the last 3 years.
- 20 years as an architect, developer and DBA.
- My last name is pronounced "Me Show"

### Complex Agenda

Introduction

- Top Ten List
- Q&A

# Introduction

# Oracle Features Added by Release

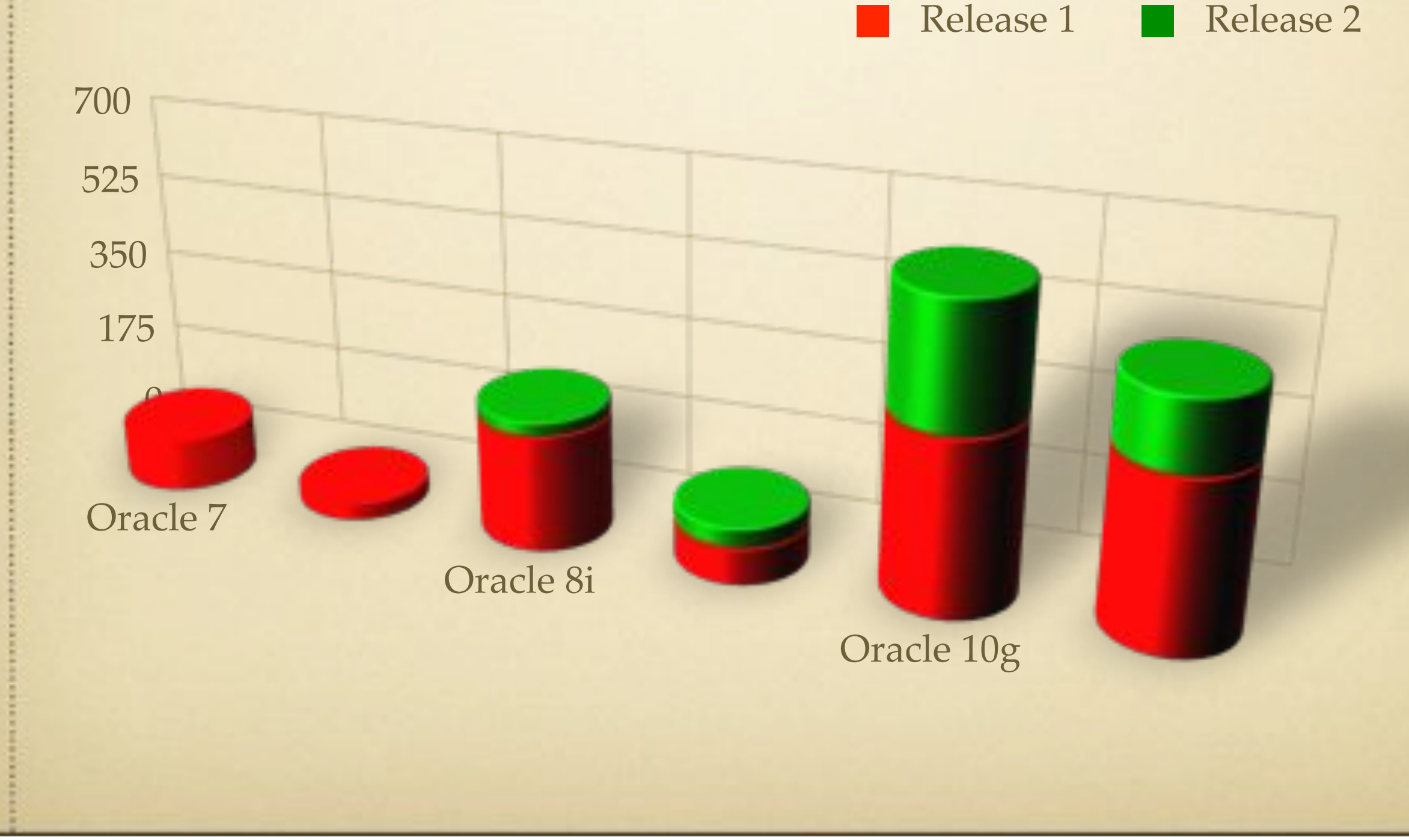

### 11g PL/SQL Feature Focus

- 1. Simplifying database PL/SQL development
- 2. Improving usability
- 3. Enhancing performance
- 4. Providing functionality and tools to do the above!

# Top Ten List

#### Simplified Sequence Expressions

# #10 Simplified Sequence Expressions

- Was there any real useful reason for the "Dual" table?
- Can now use sequence expression whenever there is a numeric expression.

9

Before 11gR1:

#### *DECLARE v BINARY\_INTEGER; w BINARY\_INTEGER; BEGIN SELECT MY\_SEQ.NEXTVAL INTO v FROM DUAL; SELECT MY\_SEQ.CURRVAL INTO w FROM DUAL; END;*

#### After 11gR2:

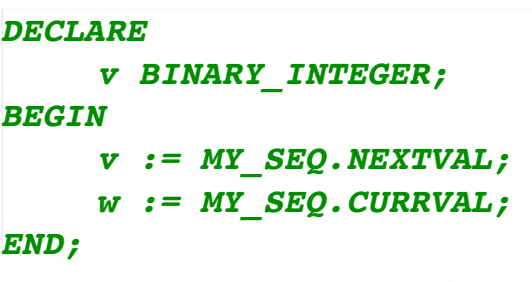

#### Fine-Grained Dependency Tracking

# #9 Fine-Grained Dependency Tracking

- Prior to 11g:
	- "ORA-4068:Existing State of packages has been discarded or invalidated"  $\bullet$
	- Invalid views until queried  $\bullet$
	- Recompile Loop:  $\bullet$ 
		- UTL\_RECOMP...
		- SELECT COUNT(\*) FROM DBA\_OBJECTS WHERE STATUS='INVALID'
- With 11g:
	- Dependencies tracked at code level  $\bullet$
	- 11gR2 now adds support for triggers!  $\bullet$
	- Can still get ORA-4068, but has been reduced.  $\bullet$

### Named and Mixed Notation

### #8 Named and Mixed Notation User Functions in SQL

13

#### Given:

*FUNCTION f( p1 IN INTEGER := 1, p2 IN INTEGER := 2, ... pn IN INTEGER := 99) RETURN INTEGER*

#### Can now do:

*SELECT f(1, pn=>3) FROM dual*

#### • Instead of:

*SELECT f(pn=>3, p2=>2, p1=>1) FROM dual*

### DBFS Content API

# DBFS and the DBFS Content API

- DBFS is a posix compliant file system built  $\bullet$ on top of the database
- Why do this?  $\bullet$ 
	- Allows unstructured content to be managed with relational content
	- High performance solution for  $\bullet$ parallel ETL (e.g. Staging Files)
	- Security and data  $\bullet$
	- Data load for Database Machine (aka  $\bullet$ "Exadata")
- DBFS Content API allows interaction with  $\bullet$ filesystem at a PL/SQL programmatic level.
	- Great for data manufacturing/  $\bullet$ production.

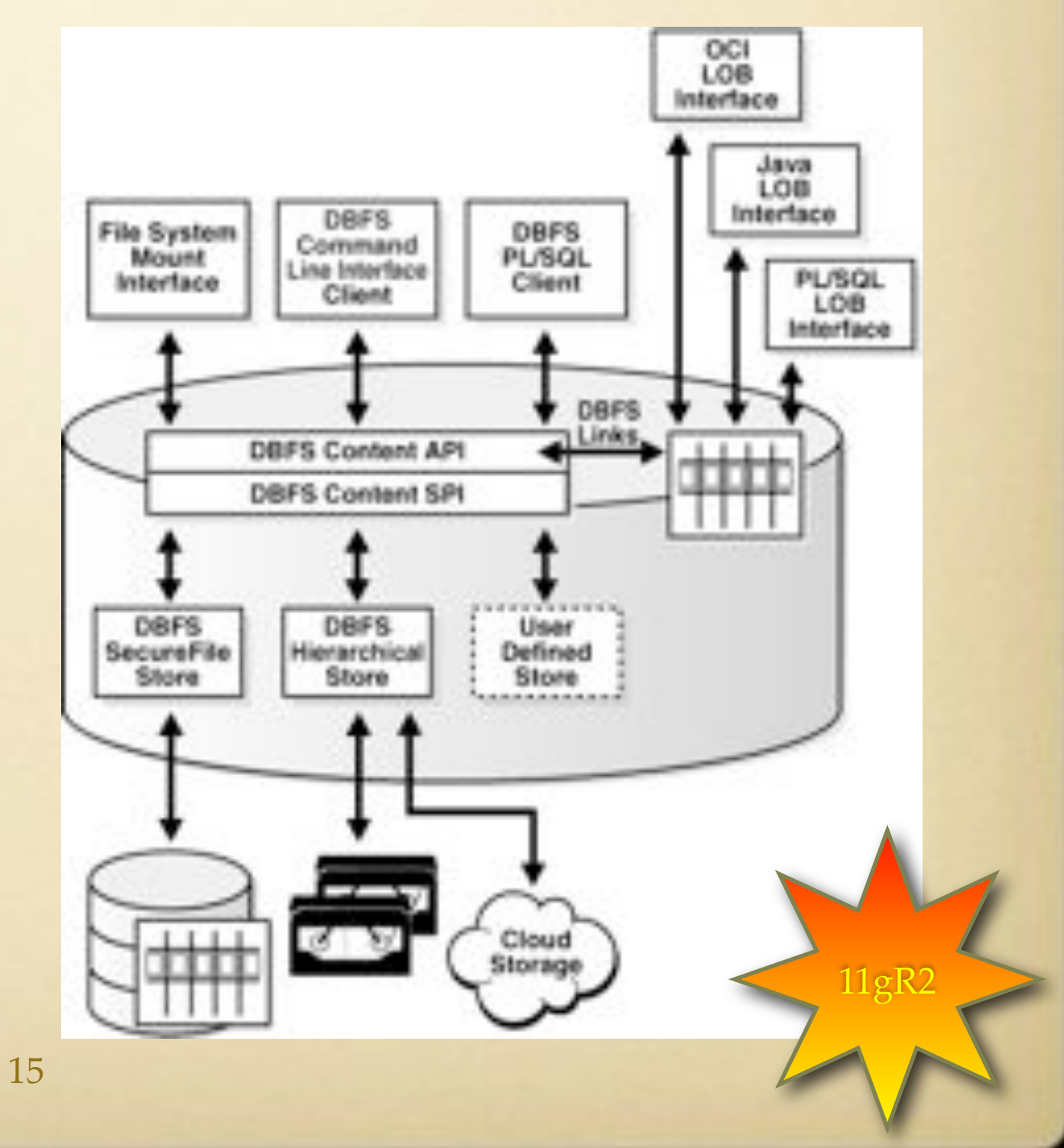

# DBFS Content API Example

```
connect foo/******
declare
   ret integer;
   b blob;
   str varchar2(1000) := '' || chr(10) ||
'#include <stdio.h>' || chr(10) || '' || chr(10) || 'int main(int argc, char** argv)' || chr(10) ||
'{' || chr(10) || ' (void) printf("hello world\n");' || chr(10) || ' return 0;' || chr(10) ||
'}' || chr(10) || '';
     begin
         ret := dbms_fuse.fs_mkdir('/mnt1/src');
         ret := dbms_fuse.fs_creat('/mnt1/src/hello.c', content => b);
         dbms_lob.writeappend(b, length(str), utl_raw.cast_to_raw(str));
         commit;
     end;
     /
     show errors;
     -- verify newly created directory and file
     select pathname, pathtype, length(filedata),
         utl_raw.cast_to_varchar2(filedata)
         from dbfs_content
             where pathname like '/mnt1/src%'
             order by pathname;
```
### PL/SQL Subprogram Inlining

# #6: PL/SQL Subprogram Inlining

- Performance enhancement feature to alleviate overhead of subprogram calls.
- Replaces a subprogram invocation with a copy of the invoked subprogram.  $\bullet$
- Used for "small" frequently-used subprograms.  $\bullet$
- Similar to inlining in C  $\bullet$
- Can be enabled with the following:  $\bullet$ 
	- Automatic: Init.ora parameter: PLSQL\_OPTIMIZE\_LEVEL = 3)  $\bullet$
	- Manual: PRAGMA INLINE (Must have PLSQL\_OPTIMIZE\_LEVEL = 2)  $\bullet$
- Will improve performance in the majority of cases, however:  $\bullet$ 
	- Remember to test performance to measure impacts  $\bullet$
	- Make sure you use only on small, frequently used subprograms.  $\bullet$
	- Disable when debugging code.  $\bullet$

PL/Scope

# #5 PL/Scope

- Developer productivity tool that enables navigation of code by  $\bullet$ named tags
- Useful for analyzing:
	- Impact of code changes beforehand  $\bullet$
	- "Inherited" code from a developer who didn't believe in  $\bullet$ documentation.
- Similar to c-scope for C Developers  $\bullet$
- Data For PL/SQL program units generated at  $\bullet$ compile time and stored in data dictionary
- Tooling available in SQL Developer  $\bullet$

### PL/SQL Hierarchical Profiler

# #4 PL/SQL Hierarchical Profiler

- Identifies bottlenecks and performance issues in PL/SQL applications
- Reports the dynamic execution profile of the PL/SQL program organized by  $\bullet$ subprogram calls.
- Requires no special source or compile time preparation.
- Stores results in hierarchical profiler tables.  $\bullet$
- Provides information such as:
	- Number of calls to subprogram  $\bullet$
	- Time spent in subprogram  $\bullet$
	- Time spent in descendant subprograms  $\bullet$
	- Callers of a given subprogram  $\bullet$
	- All called subprograms of a particular subprogram  $\bullet$

### #4 PL/SQL Hierarchical Profiler

#### How to run manually:

- 1. Grant execute on DBMS\_HPROF.
- 2. Setup directory for tracefiles via CREATE DIRECTORY
- 3. Start profiling.
- 4. Call your subprogram.
- 5. Stop profiling.
- 6. Analyze results:
	- 1. Review raw trace file.
	- 2. Using DBMS\_HPROF.ANALYZE\*
	- 3. Using plshprof utility to generate HTML Report
	- 4. \* Requires Data Dictionary tables to be created with dbmshptab.sql
- Tooling available through SQLDeveloper 2.0!

*CREATE DIRECTORY PLSHPROF\_DIR as '/private/plshprof/ results'; GRANT READ, WRITE ON DIRECTORY PLSHPROF\_DIR TO HR; GRANT EXCUTE on DBMS\_HPROF to HR;*

#### *BEGIN*

*/*

*/*

```
 /* Start profiling.
      Write raw profiler output to file test.trc in a 
directory
      that is mapped to directory object PLSHPROF_DIR
      (see note following example). */
   DBMS_HPROF.START_PROFILING('PLSHPROF_DIR', 
'test.trc');
END;
-- Execute procedure to be profiled
BEGIN
   test;
END;
BEGIN
   -- Stop profiling
   DBMS_HPROF.STOP_PROFILING;
END;
/
```
#### Edition-based Redefinition

### #3 Edition-Based Redefinition

- Enables application developers to upgrade objects while in use
- Reduces system downtime
- Enables seamless application upgrades
- Data changes are possible through cross-edition triggers.
- Supported objects:

**Synonym** View • Function • Procedure • Package Specification • Package Body • Type Specification • Type Body •Library • Trigger 25

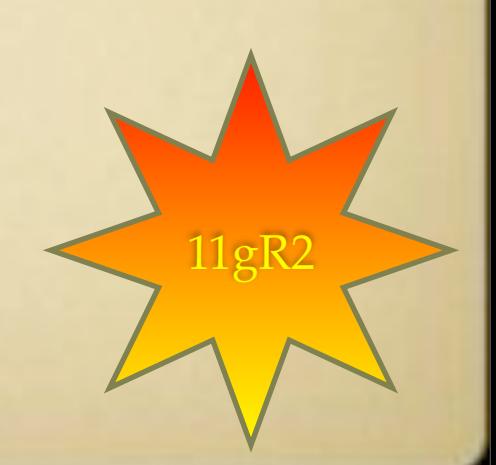

### Simple Example

```
CREATE OR REPLACE FUNCTION NORMALIZED_NAME (FIRST_NAME IN VARCHAR2, LAST_NAME IN VARCHAR2) RETURN VARCHAR2 AS 
BEGIN
  RETURN FIRST_NAME || ' ' || LAST_NAME;
END NORMALIZED_NAME;
/
DECLARE
  v_Return VARCHAR2(200);
BEGIN
   v_Return := NORMALIZED_NAME('john','doe');
  DBMS_OUTPUT.PUT_LINE('v_Return = ' || v_Return);
END;
/
>>v_Return = john doe
CREATE EDITION patch_normalized_name_1;
ALTER SESSION SET EDITION = patch_normalized_name_1;
CREATE OR REPLACE FUNCTION NORMALIZED_NAME (FIRST_NAME IN VARCHAR2, LAST_NAME IN VARCHAR2) RETURN VARCHAR2 AS 
BEGIN
  RETURN INITCAP(LAST_NAME) || ', ' || INITCAP(FIRST_NAME);
END NORMALIZED_NAME;
/
DECLARE
  v_Return VARCHAR2(200);
BEGIN
   v_Return := NORMALIZED_NAME('john','doe');
  DBMS_OUTPUT.PUT_LINE('v_Return = ' || v_Return);
END;
/
>>v_Return = Doe, John
ALTER SESSION SET EDITION = ora$base;;
DECLARE
   v_Return VARCHAR2(200);
BEGIN
   v_Return := NORMALIZED_NAME('john','doe');
  DBMS_OUTPUT.PUT_LINE('v_Return = ' || v_Return);
END;
/
>>v_Return = john doe
```
#### Native Database Web Services

### #2 Native Database Web Services

- Easily expose functionality in Database as a web service
	- PL/SQL packages, procedures, functions
	- SQL Queries
	- XQuery
- No need for app server
	- Uses a servlet architecture on XDB HTTP Server
	- Can be secured by integrated with a WS-Security provider

### # 1 PL/SQL Native Compiler

# PL/SQL Native Compilation

- Useful feature for PL/SQL performance improvement  $\bullet$ 
	- Especially computational code  $\bullet$
	- Great for DW server-side transformations  $\overline{\phantom{0}}$
- Released in 9i  $\bullet$ 
	- Required platform native compiler to be installed.  $\bullet$
	- Was cumbersome to configure and setup  $\bullet$
	- Sometimes this wasn't allowed -- e.g. PRODUCTION!!  $\overline{\phantom{0}}$
- 11g compiler is built-in  $\bullet$ 
	- Doesn't require a 3rd party compiler  $\bullet$
	- No DLLs generated, compiled code stored in database catalog  $\overline{\phantom{0}}$
- Gotchas:  $\bullet$ 
	- Not available on all platforms  $\bullet$
	- For those 10g Native Compilation option is still available  $\bullet$
	- For debugging processes, stick with interpreted code as compiling takes time  $\bullet$

### And a few more...

Sorry I couldn't help myself!

### And a few more...

- Pipelined Table Functions  $\bullet$
- Loop CONTINUE Statement  $\bullet$
- "Simple" Types:  $\bullet$ 
	- SIMPLE\_FLOAT  $\bullet$
	- SIMPLE\_INTEGER  $\bullet$
	- SIMPLE\_DOUBLE  $\bullet$
	- PL/SQL Function Result Cache  $\bullet$
- More control over Triggers:  $\bullet$ 
	- ENABLE  $\bullet$
	- DISABLE  $\bullet$
	- FOLLOWS  $\overline{\phantom{0}}$
- IGNORE\_ROW\_ON\_DUPKEY\_INDEX hint
- Analytic Functions 2.0  $\bullet$
- DBMS\_PARALLEL\_EXECUTE package  $\bullet$
- Scheduler Improvements:  $\bullet$ 
	- File Watcher
	- Email Notification
	- Remote Database Jobs  $\bullet$
- XStream API  $\bullet$
- XML DB Improvements  $\bullet$ 
	- Binary XML  $\bullet$
	- XDB Repository Improvements  $\bullet$
	- XMLIndex Improvements  $\bullet$
	- XMLType Partitioning  $\bullet$

### Burning Questions?

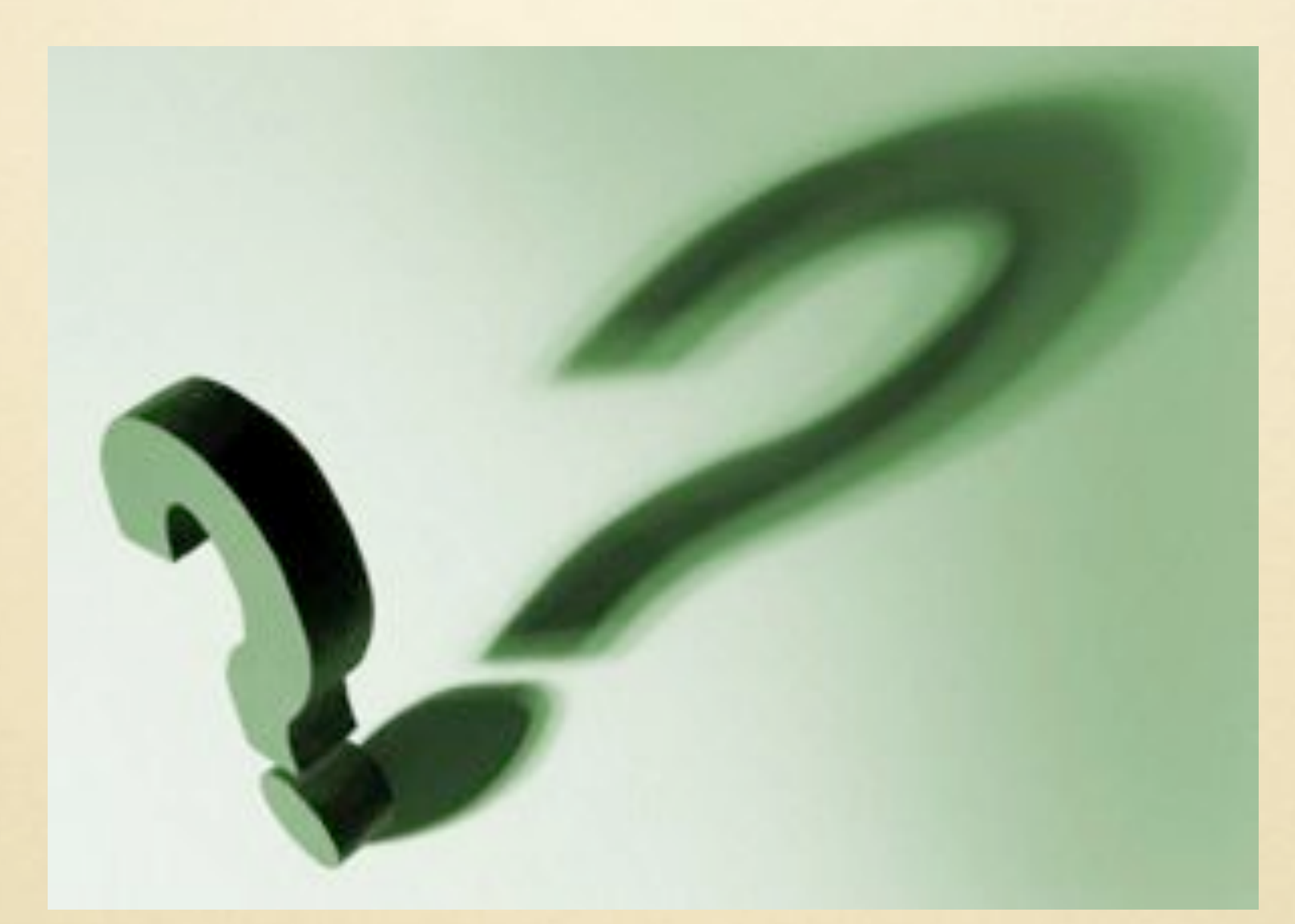

33

### For more information

- Oracle Home Page: <http://www.oracle.com>
- Oracle Technology Network: <http://otn.oracle.com>
- Oracle Search: <http://search.oracle.com>
- Oracle Iron Man 2 Information: <http://www.oracle.com/us/ironman2/index.html>